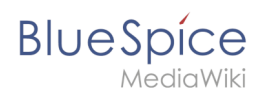

# **Inhaltsverzeichnis**

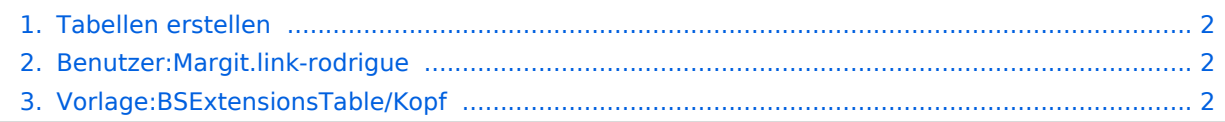

<span id="page-1-0"></span>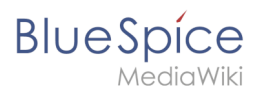

### **Tabellen erstellen**

[Versionsgeschichte interaktiv durchsuchen](https://de.wiki.bluespice.com) [VisuellWikitext](https://de.wiki.bluespice.com)

**[Version vom 9. April 2021, 16:44 Uhr](#page-1-2) ([Quelltext anzeigen](#page-1-2))** hw>Mlink-rodrigue Keine Bearbeitungszusammenfassung

**[Aktuelle Version vom 3. Dezember 2021, 18:17 Uhr](#page-1-2) ([Quell](#page-1-2) [text anzeigen](#page-1-2))** [Margit Link-Rodrigue](#page-1-1) ([Diskussion](https://de.wiki.bluespice.com/w/index.php?title=Benutzer_Diskussion:Margit.link-rodrigue&action=edit&redlink=1) | [Beiträge\)](https://de.wiki.bluespice.com/wiki/Spezial:Beitr%C3%A4ge/Margit.link-rodrigue) K (1 Version importiert)

### Aktuelle Version vom 3. Dezember 2021, 18:17 Uhr

# <span id="page-1-1"></span>**Benutzer:Margit.link-rodrigue: Unterschied zwischen den Versionen**

**[Aktuelle Version vom 3. Dezember 2021, 15:33 Uhr](#page-1-1) ([Quelltext anzeigen\)](#page-1-1)** [Margit Link-Rodrigue](#page-1-1) ([Diskussion](https://de.wiki.bluespice.com/w/index.php?title=Benutzer_Diskussion:Margit.link-rodrigue&action=edit&redlink=1) | [Beiträge\)](https://de.wiki.bluespice.com/wiki/Spezial:Beitr%C3%A4ge/Margit.link-rodrigue) (create user page)

(kein Unterschied)

### Aktuelle Version vom 3. Dezember 2021, 15:33 Uhr

# <span id="page-1-2"></span>**Vorlage:BSExtensionsTable/Kopf: Unterschied zwischen den Versionen**

**[Aktuelle Version vom 3. Dezember 2021, 18:17 Uhr](#page-1-2) ([Quelltext anzeigen\)](#page-1-2)** [Margit Link-Rodrigue](#page-1-1) ([Diskussion](https://de.wiki.bluespice.com/w/index.php?title=Benutzer_Diskussion:Margit.link-rodrigue&action=edit&redlink=1) | [Beiträge\)](https://de.wiki.bluespice.com/wiki/Spezial:Beitr%C3%A4ge/Margit.link-rodrigue) K (1 Version importiert)

(kein Unterschied)

### Aktuelle Version vom 3. Dezember 2021, 18:17 Uhr